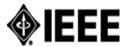

## Northern Virginia Section Executive Committee

### Meeting Agenda for November 14, 2018

Dolley Madison Library Meeting Room 1&2 1244 Oak Ridge Ave., McLean, VA, 22101-2818

https://www.fairfaxcounty.gov/library/branches/dolley-madison

#### WebEx Meeting Logging Info:

Meeting URL https://ieeemeetings.webex.com/ieeemeetings/j.php?MTID=m7b45e3022fe3b996c10f96cb0ee42ea5

Meeting number (access code): 599 925 256; Meeting password: P7PJgNsU

You can also dial 173.243.2.68 and enter your meeting number. To dial from an IEEE Video Conference System: \*1 599 925 256

Join by phone: +1 866 282 7366 (US Toll Free) or +1 210 606 9466 (US Toll) - Access code: 599 925 256

CALL TO ORDER: 06:30 pm

**QUORUM\*:** Yes | No ( \_ members are present)

\*Quorum is defined as 51% of elected Executive Committee members with voting rights.

| ltem                                                                                                    | Estimated<br>Time        | Cumulative<br>Ending Time |
|----------------------------------------------------------------------------------------------------|--------------------------|---------------------------|
| Introductions (AII) -                                                                                                    | 5 min                    | 6:35 pm                   |
| Changes to the Agenda (All)                                                                                                    | 3 min                    | 6:38 pm                   |
| Approval of Previous ExCom Minutes                                                                                                    | 2 min                    | 6:40 pm                   |
| NoVA Leadership Team Reports  Chair's Report: (Chandra Curtis)  Vice-Chair 's Report: (Barry Douglass)  Secretary's Report: (Michaela lorga)                                                                                                    | 8 min                    | 6:48 pm                   |
| Treasurer's Report: (Mike Olex)  Committee, Chapter, and Affinity Reports                                                                                                    | 15 min                   | 7:03 pm                   |
| <ul> <li>Chapter Chairs (all)</li> <li>Affinity Group Chairs (all)</li> <li>Membership committee (Marc Apter)</li> </ul>                                                                                                    |                          |                           |
| <ul> <li>Old Business</li> <li>I2018 Event Reports (L31) – (Michaela Iorga) see Appendix 1: IEEE MGA Response Regarding Co-sponsor's Event Reports</li> <li>2019 Officer election status update (Bill Scheible)</li> <li>Washington Academy of Science's director, Peg Kay, passed away and Jerry Gibbon proposes a letter of condolences. Marty Schuman second it – motin voting needed and a draft letter is needed from members that know Per Kay - (Chandra Curtis or host)</li> </ul> | 12 min<br>8 min<br>5 min | 7:35 pm                   |
| New Business                                                                                                    | 5 min<br>5 min<br>5 min  | 7:50pm                    |
| What's on Your Mind?  What's Working, What's Not, Where do you see Focus being Needed, Ideas for Improvement Member Leader or Volunteer Referrals                                                                                                    | 5 min                    | 7:55 pm                   |
| Action Item Review (Secretary)                                                                                                    | 5 min                    | 8:00 pm                   |
| <ul><li>Per the meeting</li><li>Deferred Topics – None</li></ul>                                                                                                    | N/A                      | N/A                       |

ADJOURNMENT: 8:00 pm

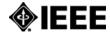

# **Northern Virginia Section**

## 2018 Calendar

| Item                                                   | Date                                               |
|--------------------------------------------------------|----------------------------------------------------|
| Officer Reporting                                      | January, 2018                                      |
| 2017 Financial & Section and Chapter Meeting Reporting | February, 2018                                     |
| DCCEAS Luncheon & Banquet (Engineer's Week)            | February 21 (luncheon) February 24 (Banquet), 2018 |
| Region 2 Winter Section Meeting                        | February 24-25, 2018                               |
| NoVA Awards Banquet                                    | May 5, 2018                                        |
| Science & Engineering Festival                         | May, 2018                                          |
| Summer Picnic                                          | July 21, 2018                                      |
| Region 2 Student Activities Meeting                    | TBD                                                |
| Officer Elections                                      | November/December, 2018                            |
|                                                        |                                                    |
|                                                        |                                                    |
|                                                        |                                                    |

#### Notes:

- 1) Chapters and Affinity Groups need two meetings per year, so the Section receives credit for them.
- 2) Section AdCom Meeting held typically on the second Wednesday of each month.

# **Committee Appointments**

#### **IEEE Northern Virginia Officers Voting Members Executive Committee** AdHoc Committee Chair **Chapter Chairs** Chair - Chandra Curtis Student Activities - Martin Schulman Signal Processing – Penny Hix Vice Chair - Barry Douglass Professional Activities - Vacant Treasurer - Mike Olex Membership Development - Marc Apter Control Systems - Chiman Kwan Secretary - Michaela Iorga Awards & Recognition Committee – Kikki Ikossi Past Chair – Kikki Ikossi Picnic Committee Chair - Vacant Banquet Committee Chair - Vacant **Directors** <u>Joint Sections Chapter Chairs (NoVA Lead)</u> Computational Intelligence - Joel Goodman 2018-2019 Ioel Goodman Computer - Jorome Gibbon Arye Ephram Social Implications of Tech – Murty Polvarapu Martin Schulman Iram Weinstein Nanotechnology – Nadim Haddad Joint Sections Chapter Chairs\* 2017-2018 Power and Energy – Yonael Teklu Seddick Benhamida Nuclear & Plasma Sciences - Harry Education – Melissa Stange Bill Scheible Sauberman **Affinity Group Chairs** Manori Nadesalingam Microwave Theory & Techniques -IEEE-WIE - Chandra Curtis Kafi Hassan Robert Benoit Life Members - Marc Apter Systems Council - Barry Douglass Young Professonals - Raghav Thanigaivel Vehicle Technology – Karl Berger \*Non-voting Members Consultants Network - Vacant

# Appendix 1: IEEE MGA Response Regarding Co-sponsor's Event Reports

Following up on the discussion at the NoVA Adcom meeting Sept 12
Here is a summary of the IEEE MGA response I received a while ago regarding co-sponsor's Event Reports:

- 1. Event Reports can only be created from Event Announcements.
  - o The OU entered in the Event Announcement as "Host" gets the credit.
  - Entries in the "co-sponsor" field appear to be only for the reader's information, and are not part
    of the reporting process.
  - o Each Event Announcement can be used only once to create an Event Report
- 2. Thus the only way for a co-sponsor to get credit is
  - o Create a duplicate Event Announcement
  - o Become the "Host" of the duplicate Event Announcement
  - o File an Event Report from the duplicate Event Announcement
- 3. There are several ways to create a duplicate Event Announcement
  - The primary sponsoring OU can always duplicate their original Event Announcement easily, change the "Host" to the co-sponsor, and file for them.
  - o otherwise send email to MGA and ask MGA to do it (easy)
  - o or start a new one manually (tedious)
  - or use some the "duplicate creation" actions in vTools -- but note that some data fields (time and date) are blank and must be re-entered in the duplicate.
  - The choice depends on the vTools permission status of the author and whether they have access to the "manage" function or have access to the list of OUs
- 4. It is best practice to create a duplicate Event Announcement ONLY AFTER the event, because its only use will be to create the Event Report for the co-sponsor.
  - o This makes sure that there is only one Event Announcemment for Registration purposes
  - This makes sure that there are also no copies with conflicting times, dates, locations or other data items in the record.

Chandra presented a policy for co-sponsors stating requirements for financial co-share and work-in-kind contributions, perhaps these steps on reporting could be included.

<sup>&</sup>quot;OU" is IEEE-speak for Organizational Unit

<sup>&</sup>quot;L31" is obsolete, IEEE now uses the terms "Event Announcement" and "Event Report"

<sup>&</sup>quot;Host" is IEEE-speak for the OU responsible for an event

<sup>&</sup>quot;Host" is selected from a drop down menu in the Event Announcement, so there is only one "Host".